# Geschwindigkeitsvektorfeld-basierte Regelung des omni-direktionalen Rehabilitationsroboters Reha-Maus

Sven Christian Knuth,

Technische Universität Berlin, Fachgebiet Regelungssysteme knuth@control.tu-berlin.de

Dr. Thomas Schauer,

### Technische Universität Berlin, Fachgebiet Regelungssysteme schauer@control.tu-berlinde.

#### Abstrakt

In diesem Beitrag wird eine Geschwindigkeitsvektorfeld-basierte Regelung für den omni-direktionalen Rehabilitationsroboter Reha-Maus [\[1\]](#page-11-0), welcher bei der Therapie der Arm- und Schultermuskulatur von Schlaganfallpatienten Anwendung finden soll, vorgestellt. Hierbei soll die Regelung Therapeuten in der Art unterstut- ¨ zen, dass diese mehr auf den Patienten und weniger auf den Bewegungsablauf des Patienten achten können.

Bereits bestehende Roboter, wie der  $MIT - Manus$  [\[2\]](#page-11-1),  $GENTLE/s$  [\[3\]](#page-11-2) und der ARM in [\[4\]](#page-11-3), konnten ihre Wirksamkeit bei der Therapie der Arm- und Schultermuskulatur von Schlaganfallpatienten zeigen. Der Einsatz ist aber nur in Kliniken angedacht, wobei es hohe Anschaffungskosten, geringe Mobilität und eingeschränkte Trainingszeiten für Patienten gibt. Deshalb wurde für die Reha-Maus eine Design gewählt, welches eine Tischanwendung ermöglicht. Mit Hilfe der aktiven Unterstützung der Reha-Maus können Patienten ihre Therapie eigenständig zu Hause fortsetzen. Ein Vorteil für Patienten, wie auch für Krankenhäuser. Patienten hätten mehr Freiheiten bzgl. ihrer Therapie und wären unabhängiger von Krankenhäusern. Krankenhäuser könnten Geld sparen, da weniger Platz und Personal für Therapien benötigt wird. Ein ähnlicher Ansatz ist auch bei  $Arm - State$  [\[5\]](#page-11-4) zufinden, einer passiven Bewegungshilfe für den Tischeinsatz ohne aktiver Unterstützung.

Die Realisierung der Regelung erfolgt in zwei Teilen, welche Geschwindigkeits-Vektor-Feld und virtueller Therapeut genannt werden. Das Geschwindigkeits-Vektor-Feld kodiert eine Kontur mithilfe von gerichteten normierten Vektoren. Die Länge der Vektoren wird durch den virtuellen Therapeut festgelegt. Dazu identifiziert dieser eine minimale Vektorlänge, um die Kraft zur Überwindung der Haftreibung zu verringern. Durch eine zeitlich variante Vektorlänge realisiert der virtuelle Therapeut zusätzlich eine künstliche Trägheit, um Bewegungseinschränkungen zu kompensieren. Der resultierende Vektor wird hierbei als Sollgröße für eine unterlagerte Geschwindigkeitsregelung verwendet.

### 1 Roboter

Die Reha-Maus selber besteht aus einer kreisrunden Metalplatte mit einem länglichem Metallzylinder in der Mitte (s. Abb. [1\)](#page-1-0). Dieser wird vom Probanden festgehalten, um den Roboter bewegen zu können. Betrachtet man die Reha-Maus von unten (s. Abb. [2\)](#page-1-1), kann man den omnidirektionalen Antrieb des Roboters erkennen. Durch diesen Antrieb ist es möglich, dass sich die Reha-Maus (selbst oder durch den Probanden) unabhängig von einer Drehung um den Mittelpunkt in jede beliebige Richtung bewegen kann. Das Design der Reha-Maus wurde so gewählt, dass die Verwendung des Roboters auf einem Tisch ermöglicht wird (s. Abb. [3\)](#page-1-2).

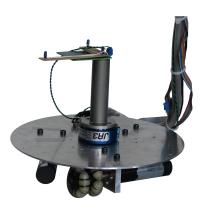

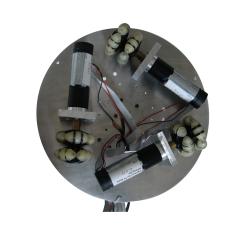

<span id="page-1-2"></span><span id="page-1-1"></span>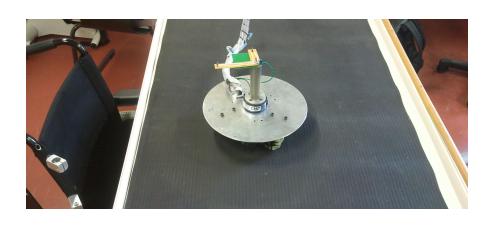

<span id="page-1-0"></span>

Abbildung 1: Gesamtansicht Abbildung 2: Antrieb Abbildung 3: Arbeitsfläche

Für die Bewegung werden drei Elektromotoren verwendet, welche die Räder über eine Getriebe mit fester Ubersetzung antreiben. Mithilfe eines Encoders je Elektromotor ¨ wird die jeweilige Rad-Geschwindigkeit gemessen. Die absolute Positionsbestimmung des Roboters erfolgt dabei durch ein externes Kamerasystem in Form einer Nintendo Wiimote, die oberhalb der Reha-Maus angebracht wurde. Diese nutzt zur Positionsbestimmung drei Infrarot-LEDs, welche auf dem Roboter installiert wurden. Um neben der eigentlichen Position auch die aktuelle Drehung des Roboters um den eigenen Mittelpunkt bestimmen zu können, wurden die Infrarot-LEDs als L angeordnet.

## 2 Anforderung an die Regelung

Um den Patienten bestmöglich zu unterstützen, wurden verschiedene Anforderungen an die zu implementierende Regelung gestellt. Dabei sollte die Regelung nicht nur eine gute Führung ermöglichen, sondern auch die Haptik soll sich möglichst natürlich anfühlen.

- 1. Die Pfadregelung soll den Patieten dabei unterstützen einem vorgegebenen Pfad zu folgen. Versuche durch den Patienten den Pfad zu verlassen sollen erschwert werden. Andererseits sollen Bestrebungen des Patienten den Pfad nach dem Verlassen wieder zu betreten bzw. auf diesem zu bleiben nicht behindert, sondern ggf. erleichtert werden.
- 2. Es soll eine Möglichkeit gefunden werden die bestehende Systemreibung ohne Verwendung eines Kraftsensors zu verringern. Dadurch soll es Patienten mit geringeren Kräften vereinfacht werden, die bestehende Haftreibung zu überwinden und den Roboter in eine Bewegung zu überführen.

3. Da Patienten nicht kontinuierlich entlang des Pfades eine annähernd gleich große tangentiale Kraft für die Bewegung der Reha-Maus aufbringen können, soll eine Möglichkeit gefunden werden, die Trägheit des Roboters zu erhöhen. Beispielsweise könnte ein Patient eine Hälfte einer Kreisbewegung selber ausführen, was durch Beugen des Armes möglich ist. Beim Strecken ist die notwendige Muskulatur aber nicht stark genug ausgeprägt und nicht gut genug kontrollierbar. Erst durch die künstliche Trägheit kann die Ausgangsposition wieder erreicht werden.

### 3 Grundidee der Pfadregelung

Die Grundidee (s. Abb. [4\)](#page-2-0) zur Realisierung dieser Regelung besteht darin ein Geschwindigkeitsvektorfeld zu verwenden, welches für jede mögliche Position der Reha-Maus einen zugehörigen Soll-Geschwindigkeitsvektor berechnet. Das besondere hierbei ist, dass diese Vektoren normiert und gerichtet sind, wobei letzteres es ermöglicht einen Pfad in diesem Feld zu kodieren. Ein Vektor mit einem zugehörigen Konturfehler wird dabei durch Messen der aktuellen Position der Reha-Maus bestimmt. Beide Informationen werden dann an den Virtuellen Therapeuten weitergereicht. Ein Konturfehler beschreibt hierbei die minimale Abweichung zu einem Pfad ausgehend von der aktuellen Position.

Der virtuelle Therapeut übernimmt die Aufgabe den Betrag des Vektors in Abhängigkeit der aktuellen Geschwindigkeit und des Konturfehlers zu variieren. Hierdurch sollen Unterstützungen realisiert werden, die einem Patienten bei der Führung auf und zu dem Pfad behilflich sind. Dazu wird eine Verstärkung für den gerichteten, normierten Vektor durch den virtuellen Therapeuten festgelegt, wodurch sich ein gerichteter Soll-Geschwindigkeitsvektor ergibt. Um eine Möglichkeit zur Überwindung der Haftreibung zu schaffen, wird eine identifizierte minimale Verstärkung verwendet werden.

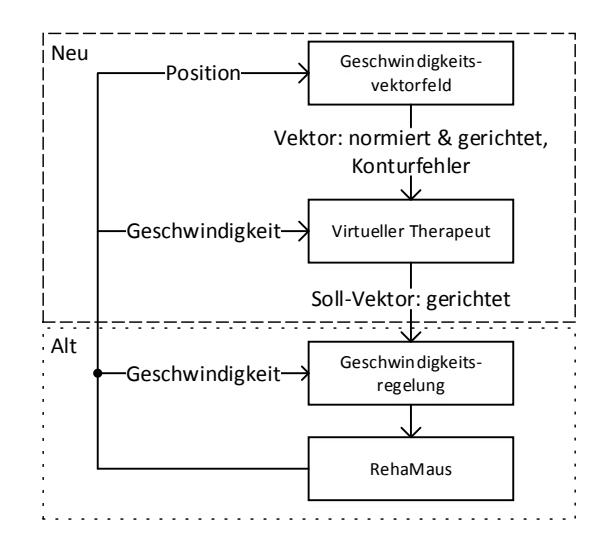

<span id="page-2-0"></span>Abbildung 4: Grundidee bei der Realisierung der Pfadregelung

Dieser Soll-Geschwindigkeitsvektor wird dann an eine bereits bestehende Geschwindig-

keitsregelung [\[6\]](#page-11-5) des Roboters Reha-Maus weitergereicht. Hieraus wurde eine Regelungsschema abgeleitet, welches in der Abbildung [5](#page-3-0) zu finden ist.

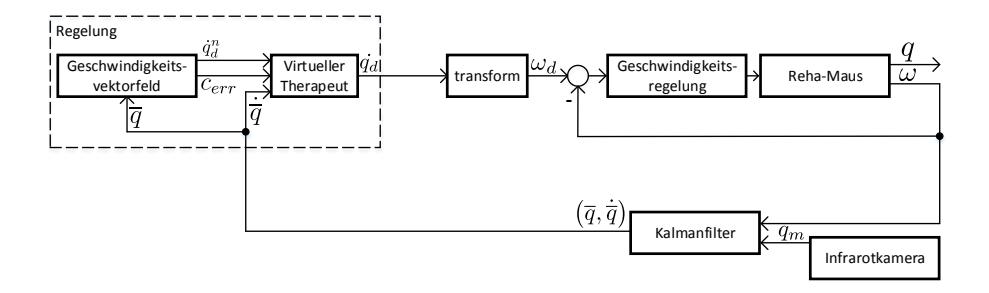

<span id="page-3-0"></span>Abbildung 5: Regelungsschema

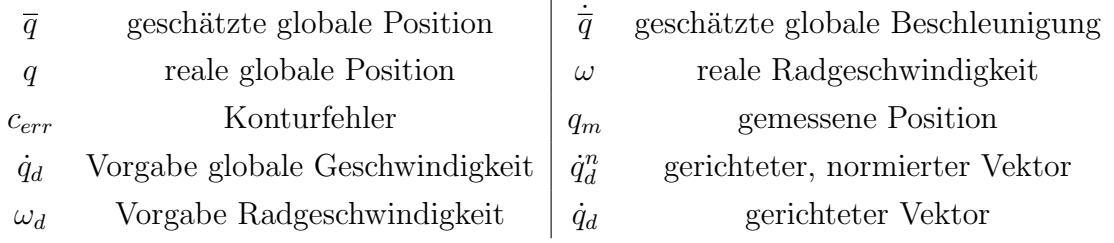

### 4 Methoden

#### 4.1 Geschwindigkeitsvektorfeld

Durch die Kodierung des Pfades in einem Geschwindigkeitsvektorfeld ist es möglich den kürzesten Weg von einem beliebigen Arbeitspunkt zurück zum Pfad zu finden. Hierbei ist es das Ziel den Konturfehler zu minimieren. Im folgenden wurde exemplarisch ein Geschwindigkeitsvektorfeld fur eine Kreiskontur berechnet (s. Abb. [6\)](#page-3-1). Dabei bezeichnen ¨  $x_c$  und  $y_c$  den Kreismittelpunkt und  $r_c$  den Kreisradius. Für eine bessere Betrachtung der Gleichungen im Kontext eines Kreise siehe Abbildung [7,](#page-3-2) wobei in dieser Abbildung mit  $(x_p, y_p)$  ein beliebiger Punkt kennzeichnet wird.

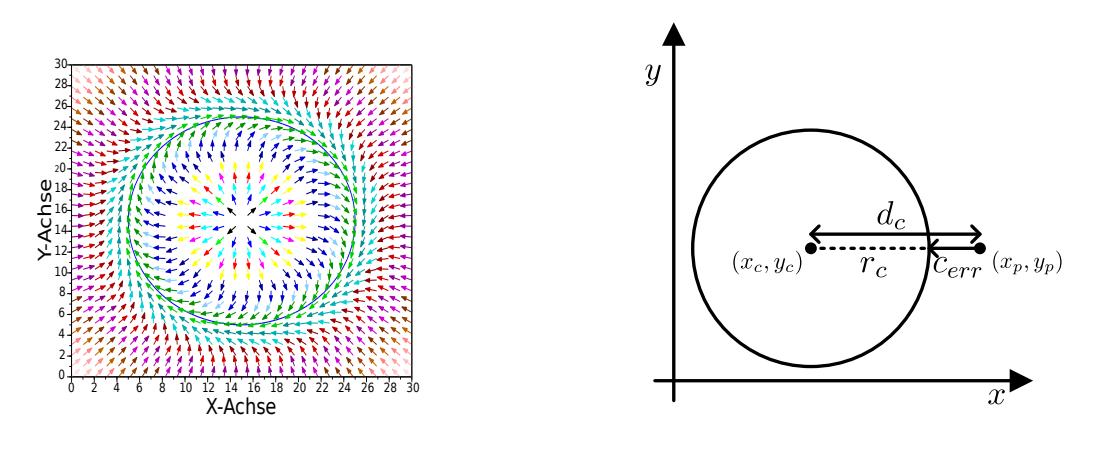

<span id="page-3-1"></span>Abbildung 6: Vektorfeld

<span id="page-3-2"></span>Abbildung 7: Symbole, Gleichungen

Dabei wurde die Idee umgesetzt, dass Vektoren sich um so stärker an Kontur anschmiegen, je kleiner  $c_{err}$  ist. Dabei dürfen die Vektoren, die sich anschmiegen sollen, nur einen maximalen Konturfehler  $c_{max}$  vorzeigen.

Ebenfalls ersichtlich wird der Umlaufsinn, wodurch sich eine richtige und falsche Richtung ergibt. Versucht der Patient später den Roboter in die richtige Richtung zu bewegen, wird dieser bei der Bewegung ggf. unterstutzt, versucht dieser aber eine Bewegung in die falsche ¨ Richtung, wird dies verhindert bzw. erschwert. Gleiches gilt fur den Versuch den Pfad zu ¨ verlassen bzw. sich wieder an diesen anzunähern.

<span id="page-4-2"></span><span id="page-4-1"></span><span id="page-4-0"></span>
$$
\underline{\dot{q}_d^n}(x_p, y_p) = \underline{\left[\begin{pmatrix} x_p \\ y_p \\ 0 \end{pmatrix} - \begin{pmatrix} x_c \\ y_c \\ 0 \end{pmatrix} \right]} \cdot \underline{\left(\sqrt{x_p^2 + y_p^2}\right)^{-1}} \text{(1)}
$$
\nRichtet den Vektor

$$
\alpha(x_p, y_p) = \frac{\pi}{2} \left( 1 - \frac{c_{err}(x_p, y_p)}{c_{max}} \right) \cdot \begin{cases} 1, & c_{err}(x_p, y_p) \leq c_{max} \land d_c(x_p, y_p) > r_c \\ -1, & c_{err}(x_p, y_p) \leq c_{max} \land d_c(x_p, y_p) \leq r_c \\ 0, & c_{err}(x_p, y_p) > c_{max} \end{cases} \tag{2}
$$

$$
\dot{q}_d^n(x_p, y_p) = \begin{bmatrix}\n\cos(\alpha (x_p, y_p)) & -\sin(\alpha (x_p, y_p)) & 0 \\
\sin(\alpha (x_p, y_p)) & +\cos(\alpha (x_p, y_p)) & 0 \\
0 & 0 & 0\n\end{bmatrix} \cdot \underline{\dot{q}_d}^n(x_p, y_p)
$$
\n(3)

Die Vektoren des Feldes werden dabei normiert (s. [\(1\)](#page-4-0)) und um den Winkel  $\alpha$  (s. [\(2\)](#page-4-1)) gedreht (s. [\(3\)](#page-4-2)), wobei beim Finden von  $\alpha$  zwischen drei Fällen unterschieden werden muss:

- 1. Der Konturfehler  $c_{err}$  ist kleiner oder gleich als der maximale Konturfehler  $c_{max}$  und die aktuelle Position befindet sich außerhalb der Kreiskontur.
- 2. Der Konturfehler  $c_{err}$  ist kleiner oder gleich als der maximale Konturfehler  $c_{max}$  und die aktuelle Position befindet sich innerhalb oder gleich der Kreiskontur. Hier muss eine entgegengesetzte Drehung erfolgen, was durch die Verwendung eines negativen Vorzeichens ermöglicht wurde.
- 3. Der Konturfehler  $c_{err}$  ist größer als der maximale Konturfehler, weshalb keine Drehung erfolgen soll.

#### 4.2 Virtueller Therapeut

Der virtuelle Therapeut (s. Abb. [8\)](#page-5-0) setzt eine Gesamtverstärkung *gain* fest, welche verwendet wird um die Länge von  $\dot{q}_d^n$  zu variieren. Wie in [\(4\)](#page-4-3) zu erkennen ist, entsteht hierdurch ein gerichteter, aber nicht normierter, Geschwindigkeitsvektor  $\dot{q}_d$ .

<span id="page-4-3"></span>
$$
\dot{q}_d = gain(t, c_{err}, |\dot{q}_{ref}|) \cdot \dot{q}_d^n \tag{4}
$$

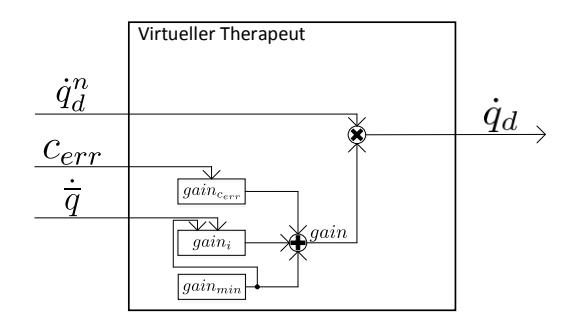

<span id="page-5-1"></span><span id="page-5-0"></span>Abbildung 8: Detail Virtueller Therapeut

Die verwendete Verstärkung *gain* ist hierbei eine Summe von drei Einzelverstärkungen, die verschiedenen Zwecken dienen:

$$
gain(t, c_{err}, \dot{\overline{q}}) = gain_{c_{err}}(c_{err}) + gain_i(t, \dot{\overline{q}}) + gain_{min}
$$
\n(5)

Die Verstärkung gain $_{cerr}$  wird verwendet, um eine Unterstützung bei der Rückführung zum Pfad zu ermöglichen und ist abhängig vom aktuellen Konturfehler.

Um eine Unterstützung auf dem Pfad zu ermöglichen, wird die Verstärkung  $gain_i$  verwendet. Diese Verstärkung besitzt eine Abhängigkeit von der Zeit und dem Betrag  $|\dot{q}_{ref}|$  des letzten, betragsmäßig größtem Geschwindigkeitsvektor  $\bar{q}$ .

Die einzige zeitinvariante Verstärkung ist  $gain_{min}$ . Diese wird als minimale Verstärkung verwendet, um die notwendige Kraft zur Überwindung der Haftreibung zu verringern. Eine detaillierte Beschreibung dieser Verstärkungen ist in den folgenden Abschnitten zu finden.

#### 4.3 Pfadrückführung

Um auf Konturfehler reagieren zu können, wird die Verstärkung gain<sub>c</sub>, verwendet, wobei diese über folgenden Zusammenhang beschrieben wird:

$$
gain_c(c_{err}) = \left(1 - \frac{2.5}{\sqrt{2 \cdot \pi}} \cdot e^{-\left(\frac{1}{2} \cdot \left(\frac{c_{err}}{c_{scale}}\right)^2\right)}\right) \tag{6}
$$

Durch entsprechende Wahl von  $c_{scale}$  (s. Abbildung [9\)](#page-6-0) lässt sich hierbei festlegen, wie stark ein wachsender Konturfehler die Verstärkung beeinflusst. Damit ist die Stärke des Eingriffes bei einer Abweichung von der Kontur durch einen Therapeuten anpassbar.

#### 4.4 Verringerung der Haftreibung

Um die notwendige Kraft zur Überwindung der Haftreibung zu verringern, wird in einer Initialisierungsphase des Roboters eine Kalibrierung durchgefuhrt. Diese hat das Ziel ¨ einmalig eine minimale Verstärkung  $gain_{min}$  zu identifizieren, welche sich knapp unterhalb der Verstärkung  $gain_{mov}$  befindet, welche notwendig ist um den Roboter zu bewegen. Damit ein Bewegung nicht fälschlicherweise durch Rauschen ausgelöst wird, muss die

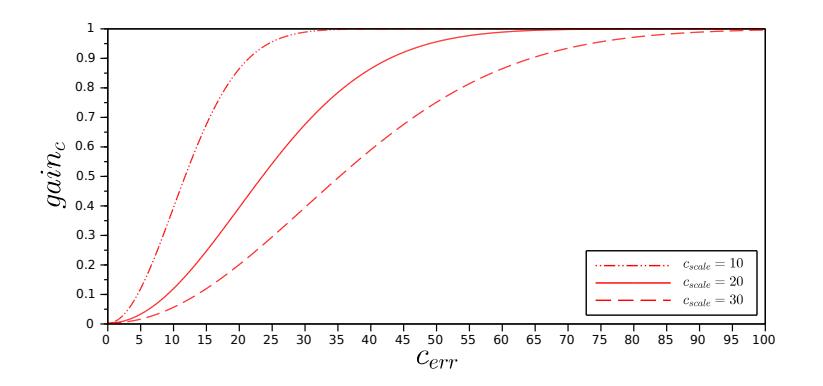

<span id="page-6-0"></span>Abbildung 9:  $gain_c$  für verschiedene  $c_{scale}$ 

euklidische Norm des globalen Geschwindigkeitsvektors [\(7\)](#page-6-1) mindestens  $th_{mov}$  betragen. Hierbei wird die Verstärkung in  $\frac{1}{10.000}$  Schritten pro Abtastschritt erhöht bis eine Bewegung des Roboters erkannt wird (s. [\(8\)](#page-6-2)).

<span id="page-6-2"></span><span id="page-6-1"></span>
$$
q = \begin{pmatrix} x \\ y \\ \theta \end{pmatrix} \tag{7}
$$

$$
gain_{mov}[k+1] = \begin{cases} \frac{1}{10.000} + gain_{mov}[k] & , ||\dot{q}||_2 \leq th_{mov} \\ 0 & , ||\dot{q}||_2 > th_{mov} \end{cases}
$$
(8)

Die gefundene Verstärkung wird als  $gain_{mov}$  bezeichnet. Zwischen der minimalen Verstärkung gain<sub>min</sub> und der gefundenen Verstärkung gain<sub>mov</sub> wurde folgender Zusammenhang festgelegt:

$$
gain_{min} = p_{min} \cdot gain_{mov} \tag{9}
$$

Dabei beschreibt  $p_{min}$  den Anteil in Prozent von  $gain_{mov}$ , welcher anschließend als  $gain_{min}$  verwendet wird. Die gefundene minimale Verstärkung wird dabei als minimale Führungsgröße an die unterlagerte Geschwindigkeitsregelung weitergereicht. Da die unterlagerte Regelung vergleichsweise langsam ist und nur einen proportional Anteil besitzt, können Variationen in der Geschwindigkeiten durch den Patienten noch erfolgen.

#### 4.5 Künstliche Trägheit

Die Realisierung der künstliche Trägheit erfolgt durch eine allmähliche Verringerung der Verstärkung, welche mit gain<sub>i</sub> bezeichnet wird. Diese verwendet eine Referenz  $|\dot{q}_{ref}|$ , die vom letzten maximalen Geschwindigkeitsvektor abgeleitet wird. Die Referenz kann sich beim Abbau der künstlichen Trägheit verändern, wenn sich die Geschwindigkeit des Roboter stärker erhöht, als es sich durch die aktuell verringernde Verstärkung ergeben würde. Hierbei wird aber nicht die Gesamtverstärkung verwendet, sondern nur die Verstärkung bestehend aus  $gain_i$  und  $gain_{min}$ . Dadurch sollen Anpassungen der Verstärkung,

die durch den Konturfehler  $c_{err}$  begründet sind, keinen direkten Einfluss auf die Wahl der Referenz  $|\dot{q}_{ref}|$  haben. Siehe [\(10\)](#page-7-0).

$$
|\dot{q}_{ref}|[k+1] = \begin{cases} |\dot{q}_{ref}|[k] & , (gain_i + gain_{min}) \cdot \dot{q}_d > \overline{\dot{q}} \\ |\overline{\dot{q}}| & , (gain_i + gain_{min}) \cdot \dot{q}_d \ge \overline{\dot{q}} \end{cases}
$$
(10)

Da in Gleichung [\(5\)](#page-5-1) die Gesamtverstärkung durch  $gain_{min}$  einen Offset erhält, muss dieser bei der künstlichen Trägheit berücksichtigt werden, wodurch sich Gleichung [\(11\)](#page-7-1) ergibt.

<span id="page-7-1"></span><span id="page-7-0"></span>
$$
gain_i(t) = (|\dot{q}_{ref}| - gain_{min}) \cdot (e^{(-\frac{t}{\tau})}) \tag{11}
$$

Wie in Gleichung [\(11\)](#page-7-1) zu erkennen ist, ist die Verstärkung  $gain_i(t)$  abhängig von der Zeit und der aktuellen Referenz  $|\dot{q}_{ref}|$ . Die Variablen  $\tau$  und  $gain_{min}$  sind hierbei zeitlich invariant, wobei sich  $gain_{min}$  durch die Kalibrierung bestimmt und  $\tau$  durch den betreuenden Therapeuten angepasst wird. Durch  $\tau$  kann damit der Funktionsverlauf an die Fähigkeiten des Patienten angepasst werden.

### 5 Verifikation

#### $5.1$  Führungsunterstützung

Im ersten Versuch wurde einem gesunden Probanden die Aufgabe gestellt die Reha-Maus auf einer vorgegebenen Kreisbahn zu bewegen. Gemessen wurden hierbei die durch den Kalman-Filter geschätzte globale Position  $\bar{q}$  und der Konturfehler  $c_{err}$  über einen Zeitraum von 90 Sekunden. Der Versuch selber war wiederum in zwei Teile aufgeteilt, um Messreihen für den ungeregelten und geregelten Ablauf aufzunehmen zu können. Im folgenden sind die Bewegungsabläufe und Konturfehler für den ungeregelten und geregelten Fall zu finden. Hierbei ist sehr gut zu erkennen, dass durch die Regelung eine starke Besserung des Bewegungsablaufes eintritt.

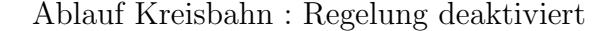

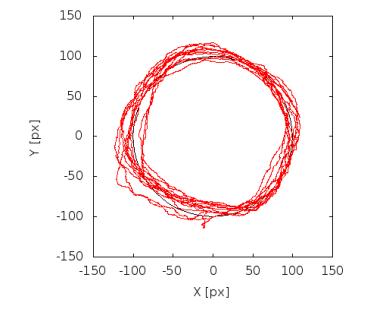

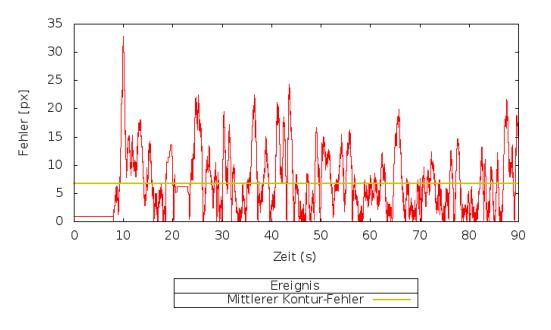

Abbildung 10: Bewegung, ungeregelt Abbildung 11: Konturfehler, ungeregelt

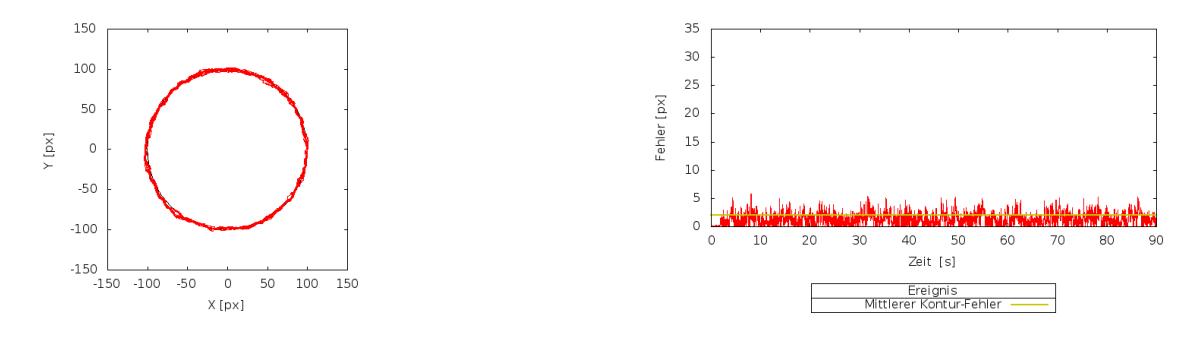

Abbildung 12: Bewegung, geregelt Abbildung 13: Konturfehler, geregelt

#### 5.2 Kalibrierung

Bei diesem Versuch wurden die globale geschätzte Geschwindigkeit  $\bar{q}$  und die Verstärkung uber einen Zeitraum von 18 Sekunden gemessen, wobei zeitgleich zur Messung die Ka- ¨ librierung durch den virtuellen Therapeuten durchgeführt wurde. Der Roboter befindet sich hierbei auf der Arbeitsfläche und soll durch erhöhen der Verstärkung die minimale Verstärkung  $gain_{min}$  identifizieren. Verstärkt wird hierbei der Referenzgeschwindigkeitsvektor, der sich aus dem Geschwindigkeitsvektorfeld und der aktuellen Position ergibt.

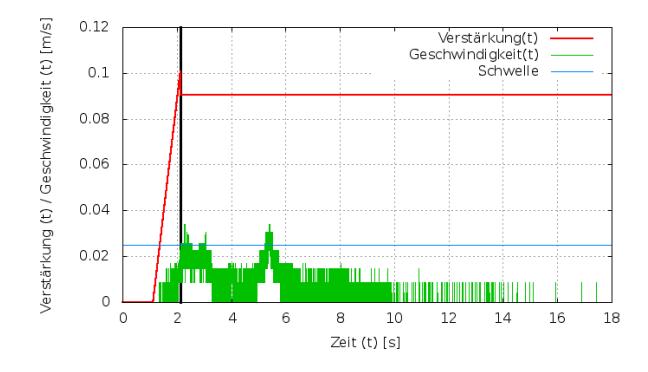

<span id="page-8-0"></span>Abbildung 14: Kalibrierung

In der Abbildung [14](#page-8-0) ist gut zu erkennen, wie die Verstärkung über die Zeit ansteigt um die minimale Verstärkung  $gain_{min}$  zu identifizieren. Zu der Verstärkung wurde ebenfalls die Geschwindigkeit, die sich aus der euklidischen Norm von  $\bar{q}$  ergibt, dargestellt, dessen Wert die gesetzte Schwelle von  $th_{mov} = 0.025 \frac{\text{m}}{\text{s}}$  überschreiten muss.

Der Start der Kalibrierung ist durch den starken Anstieg der Verstärkung bei rund einer Sekunde zu erkennen. Die Uberschreitung der Schwelle erfolgt bereits eine Sekunden ¨ später, wobei die aktuelle Verstärkung zu diesem Zeitpunkt rund 0.1 beträgt. Dieser Zeitpunkt wurde in der Abbildung mit einem vertikalen schwarzen Strich hervorgehoben. Ab dann werden 90% dieses Wertes als  $gain_{min}$  verwendet, was dann auch fortan zu messen war.

Nach dem Überschreiten der Schwelle wäre zu erwarten gewesen, dass die Geschwindigkeit schnell wieder nachlässt. Dass dies nicht erfolgt, kann aber mit dem Zweck der minimalen Verstärkung erklärt werden. Diese so soll gewählt werden, dass die Haftreibung des Roboters kurz davor ist überwunden zu werden. Da aber weniger Kraft benötigt wird um die Bewegung fortzusetzen, wird der Roboter nicht sofort gestoppt. Die minimale Verstärkung reicht aber nicht aus, um eine gleichbleibende Bewegung zu erzeugen, weshalb aufgrund von Trägheit der Stillstand dennoch eintritt.

Die Erhöhung der Geschwindigkeit über die Schwelle bei rund 5 Sekunden ist damit zu erklären sein, dass  $gain_{min}$  auch von der aktuellen Position und Drehung des Roboters abhängig ist. Durch die vorherige Bewegung kann sich der Roboter in eine Position gebracht und leicht gedreht haben, wodurch sich die Haftreibung zwischen Roboter und Arbeitsfläche änderte. Wenn die Haftreibung dann, wie hier zu vermuten, geringer ausfällt, kann die zuvor gefundene minimale Verstärkung bereits eine Bewegung verursachen.

Eine Abhängigkeit der minimalen Verstärkung von der Position und Drehung kann vermutet werden, da der Halt der Reha-Maus nach dem Finden der minimalen Verstärkung nicht zeitnah stattfand.

Das Identifizieren einer minimale Verstärkung mit dieser Methode wird dennoch als gut bewertet, da der Stillstand der Reha-Maus ohne externen Einfluss bei gleichbleibender Verstärkung trotz Verzögerung eintrat.

#### 5.3 Künstliche Trägheit

Im letzten Versuch hatte ein gesunder Proband wieder die Aufgabe den Roboter auf der Kreiskontur zu führen, wobei hier der Fokus auf der Anwendung der künstlichen Trägheit lag. Dazu sollte durch den gesunden Probanden jeweils nur eine Halbseite der Kreiskontur aus eigener Kraft absolviert werden. Die restliche Kreiskontur sollte mit Hilfe der künstlichen Trägheit vollendet werden. Aufgenommen wurden hierbei die Verstärkung, welche die künstliche Trägheit realisieren soll, und die globale geschätzte Geschwindigkeit  $\bar{q}$  über einen Zeitraum von 50 Sekunden. Das Ergebnis dieser Messung ist in der Abbildung [15](#page-10-0) zu finden. Zusätzlich zu den gemessenen Werte wird auch die für diesen Versuch identifizierte minimale Verstärkung angezeigt. Hierbei ist bereits gut zu erkennen, dass die Geschwindigkeit, die sich aus der euklidischen Norm von  $\dot{\overline{q}}$  ergibt, dem exponentiellen Verlauf der Verstärkung folgt.

An mehreren Stellen steigt die Verstärkung an, was gut an den Spitzen zu erkennen ist. Dies ist damit zu erklären, dass der Proband die Geschwindigkeit durch eigene Kraft stärker erhöht, als durch die aktuelle Verstärkung möglich sein sollte.

Zum Schluss wird keine größere Geschwindigkeit mehr durch den Probanden erzeugt, wodurch sich die Verstärkung wieder langsam an die minimal Verstärkung anschmiegt. Dies hat zur Folge, dass die Geschwindigkeit der Reha-Maus abnimmt und schließlich ein Halt eintritt.

Dass der Bewegungsstopp erst mit Verzögerung eintritt, kann wieder mit einer möglichen Abhängigkeit der minimalen Verstärkung von der aktuellen Position und Drehung begründet werden.

Um den Vorgang des Zurücksetzens der Referenz für die künstliche Trägheit besser beschreiben zu können, wurde in der Abbildung [16](#page-10-1) ein kleinerer Ausschnitt von 5 Sekunden

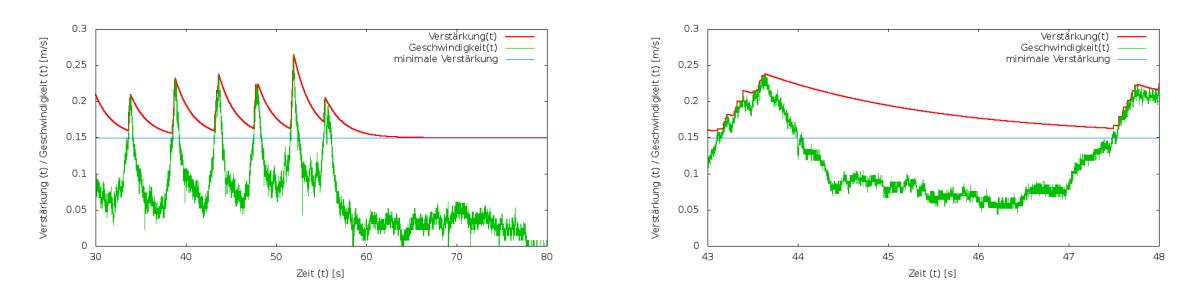

<span id="page-10-0"></span>Abbildung 15: Künstliche Trägheit abbildung 16: Detail Ausschnitt

<span id="page-10-1"></span>

dargestellt. Am Anfang steigt die Verstärkung über eine Zeitraum von rund einer Sekunde an. Diese Zunahme ist durch die Erhöhung der Geschwindigkeit zu erklären, die von dem Probanden ausgeht, als dieser die erste Halbseite der Kreiskontur absolviert. Dabei wird bei jeder Stufe die Referenz für die künstliche Trägheit zurückgesetzt bis der Proband die Erhöhung der Geschwindigkeit stoppt. Danach ist zu erkennen, wie die Geschwindigkeit mit der Verstärkung sinkt bis die restliche Kreiskontur absolvierte wurde und der Proband wieder die Geschwindigkeit erhöht. Das besondere hierbei ist, dass das Absolvieren der restlichen Kontur länger dauert, aber die Ausgangsposition wieder erreicht werden konnte.

Eine genauere Betrachtung der Abbildung [16](#page-10-1) zeigt, dass der Proband die Geschwindigkeit bereits ab Sekunde 47 erhöhte, aber keine Anpassung der Verstärkung durch den virtuellen Therapeuten erfolgte.

Dies lässt mit der unterlagerten Geschwindigkeitsregelung erklären, welche keinen integralen Anteil besitzt, wodurch immer eine Regelabweichung bestehen bleibt. Aus Sicht des virtuellen Therapeuten entstand diese Geschwindigkeitserh¨ohung als direkte Folge der eigenen Verstärkung. Erst bei einer höheren Geschwindigkeit wird die Referenz für die künstliche Trägheit zurückgesetzt und das gewünschte Verhalten setzt ein.

### 6 Zusammenfassung

In diesem Beitrag wurde eine Regelung für den omni-direktionalen Rehabilitationsroboter Reha-Maus vorgestellt, welche auf einem Geschwindigkeitsvektorfeld basiert. Da die Reha-Maus bei der Arm- und Schultertherapie von Schlaganfallspatienten eingesetzt werden soll, wurden zusätzlichen Anforderungen an die Regelung gestellt. Die erste Anforderung war grundlegend und sah vor, dass Personen bei der Fuhrung des Roboters ¨ auf einem vorgegeben Pfad unterstützt werden sollten. Zusätzlich sollte eine Methode gefunden werden, die in der Lage ist einen Kraftsensor zu kompensieren, welcher zur Uberwindung bzw. Reduzierung der Haftreibung nutzbar wäre, aber sehr kostenintensiv ist. Die letzte Anforderung sah eine Methode vor, die Patienten bei der Bewegung unterstützt, wenn diese keine annähernd gleich großen tangentialen Kräften aufbringen können. Diese brauchen daher eine dynamische Unterstützung für das jeweils notwendige Bewegungsmuster.

Die Implementierung der Regelung erfolgte in zwei Teilen. Als erster Teil der Regelung

wurde ein Geschwindigkeitsvektorfeld verwendet, in welchem die Kontur des Pfades kodiert wurde. Hierzu stellt dieses Feld für jede bekannte Position auf der Arbeitsfläche einen normierten, gerichteten Geschwindigkeitsvektor bereit.

Dieser Vektor wird dann von einem virtuellen Therapeuten, dem zweiten Teil der Regelung, ausgewertet und in seiner Länge variiert. Damit kann der virtuelle Therapeut auf Konturfehler reagieren und eine künstliche Trägheit realisieren. Durch die Identifikation einer minimalen Verstärkung ist ebenfalls ein Ansatz gewählt worden, um einen Kompromiss zu einem Kraftsensor zu verwirklichen. Um die implementierte Regelung bewerten zu können, wurden drei Versuche an gesunden Probanden durchgeführt, die keinerlei Einschränkung in der Arm- und Schultermuskulatur hatten. Dabei zeigt sich, dass die Regelung eine starke Verbesserung des Bewegungsablauf ermöglicht.

Um eine abschließenden Bewertung der realisierten Pfadregelung mit den implementierten Methoden zu ermöglichen, müsste eine Versuchsreihe mit Probanden durchgeführt werden, die in ihrer Bewegung und Kraftausübung eingeschränkt sind.

### Literatur

- <span id="page-11-0"></span>[1] Luo, Dongfeng ; Roth, Michael ; Wiesener, Constantin ; Schauer, Thomas ; RAISCH, Jörg ; SCHMIDT, Henning: Reha-Maus: A Novel Robot for Upper Limb Rehabilitation. 2010. – 33–34 S.
- <span id="page-11-1"></span>[2] Krebs, H.I. ; Hogan, N. ; Aisen, M.L. ; Volpe, B.T.: Robot-aided neurorehabilitation. In: IEEE transactions on rehabilitation engineering : a publication of the IEEE Engineering in Medicine and Biology Society  $6$  (1998), März, Nr. 1, S. 75–87. – ISSN 1063–6528
- <span id="page-11-2"></span>[3] Loureiro, R. ; Amirabdollahian, F. ; Topping, M. ; Driessen, B. ; Harwin, W.: Upper limb robot mediated stroke Therapy?GENTLE/s Approach. In: Autonomous Robots 15 (2003), Juli, Nr. 1, 35–51. [http://dx.doi.org/10.1023/A:](http://dx.doi.org/10.1023/A:1024436732030) [1024436732030](http://dx.doi.org/10.1023/A:1024436732030). – DOI 10.1023/A:1024436732030
- <span id="page-11-3"></span>[4] Nef, T. ; Riener, R.: ARMin - design of a novel arm rehabilitation robot. In: Rehabilitation Robotics, 2005. ICORR 2005. 9th International Conference on, 2005, 57–60
- <span id="page-11-4"></span>[5] Peattie, A. ; Korevaar, A. ; Wilson, J. ; Sandilands, B.: Automated variable resistance system for upper limb rehabilitation. In: Robotics and Automation 2009. ACRA 2009. Australasian Conference on, 2009
- <span id="page-11-5"></span>[6] Luo, Dongfeng ; SCHAUER, Thomas ; ROTH, Michael ; RAISCH, Jörg: Position and orientation control of an omni-directional mobile rehabilitation robot. Version: 2012. [http://dblp.uni-trier.de/db/conf/IEEEcca/IEEEcca2012.html#](http://dblp.uni-trier.de/db/conf/IEEEcca/IEEEcca2012.html#LuoSRR12) [LuoSRR12](http://dblp.uni-trier.de/db/conf/IEEEcca/IEEEcca2012.html#LuoSRR12). – 50–56 S. ISBN 978–1–4673–4503–3